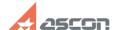

## How can I figure a dimension with[..]

05/18/2024 14:31:58

**FAQ Article Print** 

| Category: | FAQ in English::KOMPAS-3D FAQ::Modelling and editing operations FAQ | Last update: | 07/04/2008 17:34:49 |
|-----------|---------------------------------------------------------------------|--------------|---------------------|
| State:    | public (all)                                                        |              |                     |

## Keywords

dimension, zero, leader, shelf

## Problem (public)

How can I figure a dimension with zero length of shelf leader?

## Solution (public)

"Auto create" mode should be disabled when dimensioning. After shelf start point is set in dimension parameters, "Leader Length" field would be available; enter zero valuation in this field.